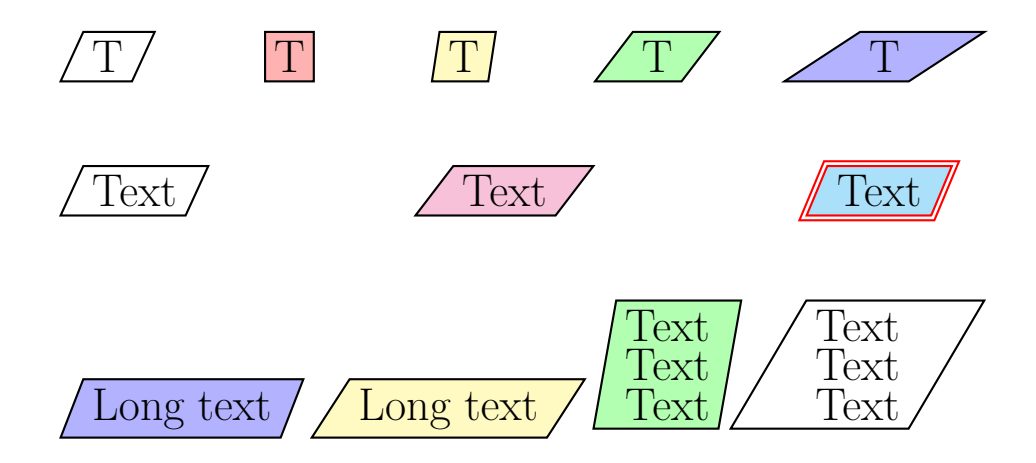

```
\documentclass[a4paper]{article}
\usepackage{pstricks-add,fancyvrb}
```

```
\pagestyle{empty}
\begin{document}
\LARGE
\psparallelogrambox{T}
\hfill
\psparallelogrambox[parallelogramsep=0,fillstyle=solid,fillcolor=red!30]{T}
\hfill
\psparallelogrambox[parallelogramsep=0.1,fillstyle=solid,fillcolor=yellow!30]{T}
\hfill
\psparallelogrambox[parallelogramsep=0.5,fillstyle=solid,fillcolor=green!30]{T}
\hfill
\psparallelogrambox[parallelogramsep=1,fillstyle=solid,fillcolor=blue!30]{T}
```

```
\vspace{1cm}
```

```
\psparallelogrambox{Text}
\hfill
\psparallelogrambox[parallelogramsep=0.5,fillstyle=solid,fillcolor=magenta!30]{Text}
\hfill
\psparallelogrambox[linecolor=red,fillstyle=solid,fillcolor=cyan,
                   doubleline=true,fillstyle=solid,fillcolor=cyan!30]{Text}
\vspace{1cm}
\psparallelogrambox[fillstyle=solid,fillcolor=blue!30]{Long text}
\hfill
```

```
\psparallelogrambox[parallelogramsep=0.5,fillstyle=solid,fillcolor=yellow!30]{Long text}
\hfill
```

```
\psparallelogrambox[fillstyle=solid,fillcolor=green!30]{\shortstack{Text\\Text\\Text}}
\hfill
```

```
\psparallelogrambox[parallelogramsep=1]{\shortstack{Text\\Text\\Text}}
```

```
\vspace{1cm}
\small\VerbatimInput{\jobname.tex}
```
\end{document}